#### <span id="page-0-0"></span>Bootstrap Confidence Intervals

#### Nathaniel E. Helwig

#### Assistant Professor of Psychology and Statistics University of Minnesota (Twin Cities)

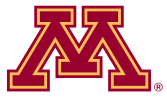

#### Updated 04-Jan-2017

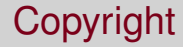

#### Copyright © 2017 by Nathaniel E. Helwig

# Outline of Notes

- 1) Confidence Intervals
	- **Overview of CIs**
	- **•** Interpreting CIs
	- What is a good CI?

3) Better Bootstrap CIs:

- **•** Expanded percentile
- Bootstrap *t* tables
- Bias-corrected & accelerated
- Examples (revisited)

- 2) Basic Bootstrap CIs
	- *t* with bootstrap SE
	- **•** Percentile intervals
	- **•** Examples

For a thorough treatment see:

Hesterberg, Tim (2014). What teachers should know about the bootstrap: Resampling in the undergraduate statistics curriculum. arXiv:1411.5279v1.

# <span id="page-3-0"></span>**Confidence Intervals**

### <span id="page-4-0"></span>Classic Confidence Interval Formula

A symmetric 100(1 –  $\alpha$ )% confidence interval (CI) has the form:

$$
\hat{\theta}\pm t_{\alpha/2}\sigma_{\hat{\theta}}
$$

where  $\widehat{\theta}$  is our estimate of  $\theta$ ,  $\sigma_{\widehat{\theta}}$  is the standard error of  $\widehat{\theta},$  and  $t_{\alpha/2}$  is the critical value of the test statistic, i.e.,  $P(t \leq t_{\alpha/2}) = \alpha/2.$ 

- Assumes that distribution of test statistic is symmetric around zero
- As  $n\to\infty$  we often have  $\hat\theta\sim\mathrm{N}(\theta,\sigma^2_{\hat\theta}),$  so that  $t_{\alpha/2}=z_{\alpha/2}.$

More generally we can write a 100(1 –  $\alpha$ )% CI as

$$
[\hat{\theta}-t_{1-\alpha/2}\sigma_{\hat{\theta}},\ \hat{\theta}-t_{\alpha/2}\sigma_{\hat{\theta}}]
$$

where  $P(t \leq t_{1-\alpha/2}) = 1-\alpha/2$  and  $P(t \leq t_{\alpha/2}) = \alpha/2$ 

# <span id="page-5-0"></span>Visualization of 90% Gaussian Confidence Intervals

Figure 12.1: An Introduction to the Bootstrap (Efron & Tibshirani, 1993)

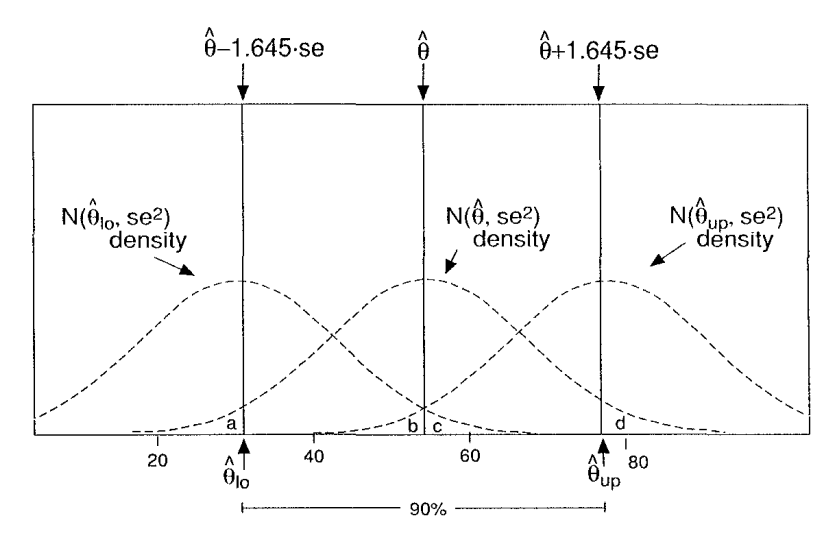

and E. Henrig (O of millitesota) **connai for a non-value for a non-value for** a non-value of  $\alpha$  is a non-value of  $\alpha$ Nathaniel E. Helwig (U of Minnesota) [Bootstrap Confidence Intervals](#page-0-0) Updated 04-Jan-2017 : Slide 6

# <span id="page-6-0"></span>Proper Interpretation of CIs

Unfortunately, (frequentist) confidence intervals don't have the interpretation that one might expect (or hope) for. . .

• Incorrect interpretations of CIs are prevalent in scientific papers

Interpreting a 99% Confidence Interval:

- *Correct*: through repeated samples, e.g., 99 out of 100 confidence intervals would be expected to contain true  $\theta$  with  $\alpha = .01$
- *Wrong*: through one sample; e.g., there is a 99% chance the confidence interval around my  $\hat{\theta}$  contains the true  $\theta$  (with  $\alpha = .01$ )

#### <span id="page-7-0"></span>Proper Interpretation of CIs: Example

```
> set.seed(1)
> n = 100> B = 10^4
> X = replicate (B, rnorm(n))
> xbar = apply(X, 2, mean)
> xsd = apply(X, 2, sd)
> cilo = xbar - qt(.95, df=n-1) *(xsd/sqrt(n))
> ciup = xbar - qt(.05, df=n-1) *(xsd/sqrt(n))
> ci90 = (0>=cilo & 0<=ciup)
> mean(ci90)
[1] 0.902
> summary(ci90)
  Mode FALSE TRUE NA's
logical 980 9020 0
```
## <span id="page-8-0"></span>Some Properties of Confidence Intervals

Two properties we can use to describe a confidence interval:

$$
\bullet\ \mathsf{length}=\hat{\theta}_{\text{up}}-\hat{\theta}_{\text{lo}}
$$

• shape 
$$
=\frac{\hat{\theta}_{\text{up}} - \hat{\theta}}{\hat{\theta} - \hat{\theta}_{\text{lo}}}
$$

Note that. . .

- Length: describes the overall size of the CI
- Shape: describes the asymmetry of the CI

shape  $>$  1 indicates a greater distance between  $\hat{\theta}_{\rm up}$  and  $\hat{\theta}$  than between  $\hat{\theta}_{\text{lo}}$  and  $\hat{\theta}$ 

#### <span id="page-9-0"></span>Defining a Good Confidence Interval

What is a "good" bootstrap confidence interval?

- **•** If an exact CI can be formed (e.g., sample mean), bootstrap CI should closely match exact CI
- **If an exact CI cannot be formed (e.g., sample median), bootstrap** CI should give accurate coverage probabilities

Note that a narrower CI is not necessarily a better CI. Length and shape are only imporant if the coverage probabilities are accurate.

Different bootstrap CI methods have different coverage accuracies.

#### <span id="page-10-0"></span>First and Second Order Accurate

"Big Oh" notation:  $f(x) = O(g(x))$  is read as " $f(x)$  is big-oh of  $g(x)$ "

- $f(x) = O(g(x))$  as  $x \to \infty$  if and only if  $|f(x)| \le h|g(x)|$  for all  $x > x_0$  and some  $h > 0$
- For sufficiently large *x*, the magnitude of *f*(*x*) is at most *h* times the magnitude of *g*(*x*)

A confidence interval is first-order accurate if the non-coverage probability on each side differs from the nominal value by  $O(n^{-1/2})$ .

• 
$$
P(\theta < \hat{\theta}_{lo}) = \alpha + h_{lo}/\sqrt{n}
$$
 and  $P(\theta > \hat{\theta}_{up}) = \alpha + h_{up}/\sqrt{n}$ 

A confidence interval is second-order accurate if the non-coverage probability on each side differs from the nominal value by  $O(n^{-1})$ .

• 
$$
P(\theta < \hat{\theta}_{lo}) = \alpha + h_{lo}/n
$$
 and  $P(\theta > \hat{\theta}_{up}) = \alpha + h_{up}/n$ 

# <span id="page-11-0"></span>**Basic Bootstrap CIs**

Nathaniel E. Helwig (U of Minnesota) [Bootstrap Confidence Intervals](#page-0-0) Updated 04-Jan-2017 : Slide 12

#### <span id="page-12-0"></span>*t* Confidence Interval with Bootstrap Standard Error

Uses the classic CI formula with the bootstrap SE estimate:

Classic SE: 
$$
\hat{\theta} \pm t_{\alpha/2} \hat{\sigma}_{\hat{\theta}}
$$

\nBoostrap SE:  $\hat{\theta} \pm t_{\alpha/2} \hat{\sigma}_{\beta}$ 

No real benefit over the class *t* interval using  $\hat{\sigma}_{\hat{\theta}}$ .

This CI procedure is only first-order accurate.

## <span id="page-13-0"></span>Properties of *t* CI with Bootstrap SE

Pros:

- Simple to form and easy to understand
- Can be applied to situations where  $\sigma_{\hat{\theta}}$  is difficult to derive

Cons:

- **•** Tends to be too narrow for small *n* because  $\hat{\sigma}_B$  is too narrow.
- Comparable to using the MLE  $\hat{\sigma} = \sqrt{\frac{1}{n}}$  $\frac{1}{n}\sum_{i=1}^n (x_i - \bar{x})^2$  instead of the unbiased estimate  $s = \sqrt{\frac{1}{n-1}\sum_{i=1}^n (x_i - \bar{x})^2}$
- Can perform poorly if distribution is highly skewed

#### <span id="page-14-0"></span>Bootstrap Confidence Intervals via Percentiles

Another intuitive approach is to use the 100 $\alpha$ -th and 100(1 –  $\alpha$ )-th percentiles of bootstrap distribution of  $\hat{\theta}$ .

For example, if we have  $B = 10,000$  bootstrap replications of  $\hat{\theta}$ 

$$
\hat{\theta}_{(1)}^* \leq \hat{\theta}_{(2)}^* \leq \cdots \leq \hat{\theta}_{(B)}^*
$$

we would define the 90% confidence interval using

$$
[\hat{\theta}^*_{(500)},\hat{\theta}^*_{(9500)}]=[\hat{\theta}_{\mathrm{lo}},\hat{\theta}_{\mathrm{up}}]
$$

This CI procedure is only first-order accurate.

Nathaniel E. Helwig (U of Minnesota) [Bootstrap Confidence Intervals](#page-0-0) Updated 04-Jan-2017 : Slide 15

#### <span id="page-15-0"></span>Properties of Bootstrap Percentile CIs

Pros:

- Simple to form and easy to understand
- Range preserving and transformation invariant
- Advantage over *t* CI with bootstrap SE when data are skewed

Cons:

- Tends to be too narrow for small *n* (worse than *t* w/ bootstrap SE)
- Comparable to using  $z_{\alpha/2}\hat{\sigma}/\hat{\sigma}$ √ *n* instead of  $t_{\alpha/2}$ *s/* √ *n*
- Does partial skewness correction, which adds random variability

## <span id="page-16-0"></span>Example 1: Sample Mean CI

```
> dev.new(width=5,height=5,noRStudioGD=TRUE)
> set.seed(1)
> n = 50> x = \text{norm}(n, \text{mean}=1)> bsamp = bootsamp(x)> bse = bootse(bsamp,mean)
> mean(x)[1] 1.100448
> c(mean(x)-qt(0.975,df=n-1)*sd(x)/sqrt(n),
+ mean(x)-qt(0.025,df=n-1)*sd(x)/sqrt(n))
[1] 0.8641687 1.3367278
> ci = quantile(bse$theta,c(0.025, 0.975))> ci
     2.5% 97.5%
0.8707902 1.3187369
> hist(bse$theta)
> lines(rep(ci[1],2),c(0,1500),lty=2)
> lines(rep(ci[2],2),c(0,1500),lty=2)
```
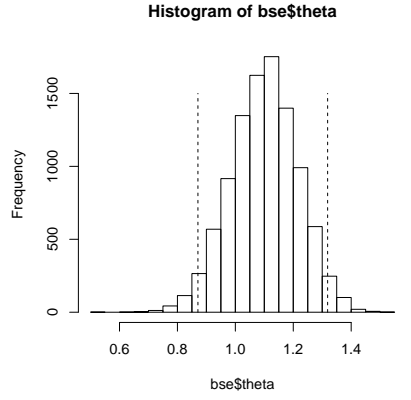

### <span id="page-17-0"></span>Example 2: Sample Median CI

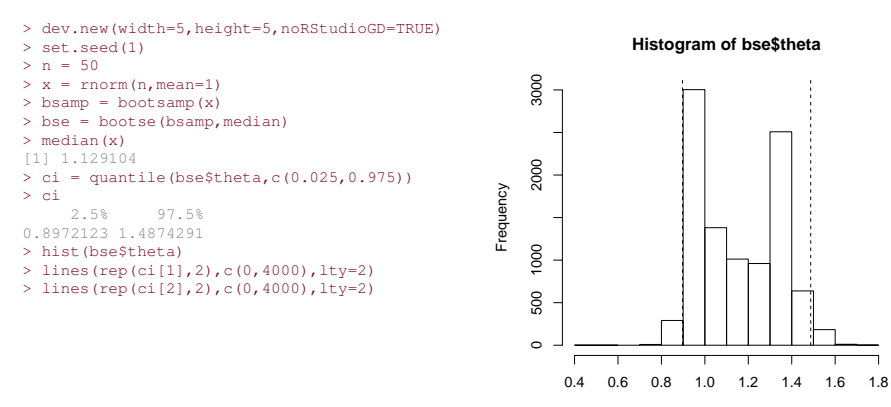

bse\$theta

#### <span id="page-18-0"></span>Example 3: Sample Variance CI

```
> dev.new(width=5,height=5,noRStudioGD=TRUE)
> set.seed(1)
> n = 50> x = \text{norm}(n, sd=2)> bsamp = bootsamp(x)> bse = bootse(bsamp, var)
> var(x)[1] 2.764863
> c((n-1)*var(x)/qchisq(0.975,df=n-1)),+ (n-1)*var(x)/qchisq(0.025,df=n-1))
[1] 1.929274 4.293414
> ci = quantile(bse$theta,c(0.025.0.975))> ci
    2.5% 97.5%
1.632342 3.948860
> hist(bse$theta)
> lines(rep(ci[1],2),c(0,2500),lty=2)
> lines(rep(ci[2],2),c(0,2500),lty=2)
```
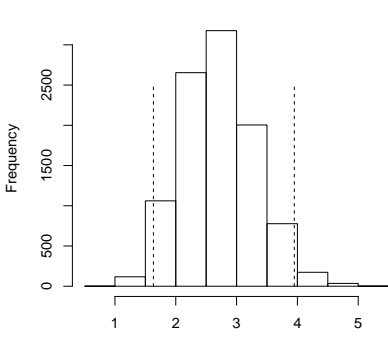

bse\$theta

**Histogram of bse\$theta**

## <span id="page-19-0"></span>Transformation Respecting Property of Percentile CIs

```
> set.seed(1)
> x = rnorm(50, mean=1)> bsamp = bootsamp(x)
> bse = bootse(bsamp, function(x) exp(mean(x)))
> exp (mean(x))
[1] 3.005513
> mean(x)
[1] 1.100448
> ci = quantile(bse$theta, c(0.025, 0.975))> ci
    2.5% 97.5%
2.388798 3.738696
> bse = bootse(bsamp, mean)
> quantile(bse$theta,c(0.025,0.975))
     2.5% 97.5%
0.8707902 1.3187369
> log(ci)
     2.5% 97.5%
0.8707902 1.3187369
```
# <span id="page-20-0"></span>**Better Bootstrap CIs**

Nathaniel E. Helwig (U of Minnesota) [Bootstrap Confidence Intervals](#page-0-0) Updated 04-Jan-2017 : Slide 21

## <span id="page-21-0"></span>Expanded Percentile Confidence Intervals

Can interpret *t* interval as multiplying the length of a normal interval

$$
\bar{x} \pm z_{\alpha/2} \hat{\sigma} / \sqrt{n}
$$

by a factor  $\bm{a}_{\alpha,n}=(t_{\alpha/2}/z_{\alpha/2})(\bm{s}/\hat{\sigma})$  where  $s = \{\frac{1}{n-1}\sum_{i=1}^{n}(x_i - \bar{x})^2\}^{1/2}$  $\hat{\sigma} = \{\frac{1}{n}$  $\frac{1}{n}\sum_{i=1}^{n}(x_i-\bar{x})^2\}^{1/2}$ 

Percentile CIs comparable to using  $z_{\alpha/2}\hat{\sigma}/\hat{\sigma}$ √  $\overline{\phantom{a}}$  instead of  $t_{\alpha/2}$ *s*/ √ *n*, so we can use an adjustment to correct for narrowness bias.

- Don't want to apply correction by multiplying both sides of interval by  $a_{\alpha,n}$  because this would not be transformation invariant
- Instead, apply correction to quantiles of bootstrap distribution

#### <span id="page-22-0"></span>Expanded Percentile Confidence Intervals (continued)

If the bootstrap distribution is approximately normal, then

$$
\hat{F}^{-1}(\alpha/2) \approx \hat{\theta} + z_{\alpha/2} \hat{\sigma} / \sqrt{n}
$$

and we want to find a modified quantile value  $\alpha'$  such that

$$
\hat{F}^{-1}(\alpha'/2) \approx \hat{\theta} + z_{\alpha'/2} \hat{\sigma} / \sqrt{n}
$$

$$
= \hat{\theta} + t_{\alpha/2} s / \sqrt{n}
$$

This implies that  $z_{\alpha'/2} = \sqrt{n/(n-1)}t_{\alpha/2}$  so the modified quantile is

$$
\alpha'/2=\Phi(\sqrt{n/(n-1)}t_{\alpha/2})
$$

#### <span id="page-23-0"></span>Properties of Expanded Percentile CIs

Pros:

- Simple to form and easy to understand
- Range preserving and transformation invariant  $\bullet$
- Corrects for narrowness bias of percentile CIs

Cons:

- Does partial skewness correction, which adds random variability
- No correction for bias, and doesn't fully correct for skewness
- Only first-order accurate

#### <span id="page-24-0"></span>Example 1: Sample Mean CI (revisited)

```
> set.seed(1)
> n = 50> x = rnorm (n.mean=1)
> bsamp = bootsamp(x)> bse = bootse(bsamp, mean)
> mean(x)
[1] 1.100448
> c(mean(x)-qnorm(0.975)*sd(x)*sqrt((n-1)/n)/sqrt(n),
+ mean(x)-qnorm(0.025)*sd(x)*sqrt((n-1)/n)/sqrt(n))
[1] 0.872318 1.328579
> quantile(bse$theta,c(0.025,0.975))
    2.5% 97.5%
0.8707902 1.3187369
> alphaD2 = pnorm(sqrt(n/(n-1))*qt(.025,df=n-1))
> alphaD2
[1] 0.02117941
> c (mean(x)-qt(0.975,df=n-1)*sd(x)/sqrt(n),
+ mean(x)-qt(0.025,df=n-1)*sd(x)/sqrt(n))
[1] 0.8641687 1.3367278
> quantile(bse$theta,c(alphaD2,1-alphaD2))
2.117941% 97.88206%
0.862373 1.326751
```
#### <span id="page-25-0"></span>Example 2: Sample Median CI (revisited)

```
> set.seed(1)
> n = 50> x = rnorm(n,mean=1)> bsamp = bootsamp(x)
> bse = bootse(bsamp, median)
> median(x)
[1] 1.129104
> quantile(bse$theta,c(0.025,0.975))
     2.5% 97.5%
0.8972123 1.4874291
> alphaD2 = pnorm(sqrt(n/(n-1))*qt(.025,df=n-1))
> alphaD2
[1] 0.02117941
> quantile(bse$theta,c(alphaD2,1-alphaD2))
2.117941% 97.88206%
 0.892433 1.487429
```
#### <span id="page-26-0"></span>Example 3: Sample Variance CI (revisited)

```
> set.seed(1)
> n = 50> x = rnorm(n, sd=2)> bsamp = bootsamp(x)
> bse = bootse(bsamp, var)
> var(x)[1] 2.764863
> quantile(bse$theta,c(0.025,0.975))
    2.5% 97.5%
1.632342 3.948860
> alphaD2 = pnorm(sqrt(n/(n-1))*qt(.025,df=n-1))
> alphaD2
[1] 0.02117941
> quantile(bse$theta,c(alphaD2,1-alphaD2))
2.117941% 97.88206%
 1.600105 3.997069
```
#### <span id="page-27-0"></span>Bootstrap *t*-Table Confidence Intervals

Given *B* bootstrap samples  $\mathbf{x}_1^*, \ldots, \mathbf{x}_B^*$ , we compute

$$
t_b^* = \frac{\hat{\theta}_b^* - \hat{\theta}}{\hat{\sigma}_b}
$$

where  $\hat{\sigma}_b$  is standard error for *b*-th bootstrap sample.

Note that  $\hat{\sigma}_b$  may not have a closed form solution:

- If  $\hat{\theta}$  is sample mean, then  $\hat{\sigma}_b = \{\sum_{i=1}^n (x_{i(b)}^* \bar{x}_b^*)^2/n^2\}^{1/2}$
- For other statistics, need bootstrap SE for each bootstrap sample

#### <span id="page-28-0"></span>Bootstrap *t*-Table Confidence Intervals (continued)

Given  $t_b^*$  for  $b \in \{1,\ldots,B\}$ , define the  $\alpha$ -th quantile  $q_\alpha$  as

$$
\#\{t_b^* \leq q_\alpha\}/B = \alpha
$$

and note that we have

$$
1 - \alpha = P(q_{\alpha/2} < t_b^* < q_{1-\alpha/2})
$$
\n
$$
\approx P(q_{\alpha/2} < t < q_{1-\alpha/2})
$$
\n
$$
= P(q_{\alpha/2}\hat{\sigma}_B < \hat{\theta} - \theta < q_{1-\alpha/2}\hat{\sigma}_B)
$$
\n
$$
= P(\hat{\theta} - q_{\alpha/2}\hat{\sigma}_B > \theta > \hat{\theta} - q_{1-\alpha/2}\hat{\sigma}_B)
$$

Form the "bootstrap-*t*" interval:  $[\hat{\theta} - q_{1-\alpha/2}\hat{\sigma}_B, \hat{\theta} - q_{\alpha/2}\hat{\sigma}_B]$ 

#### <span id="page-29-0"></span>Properties of Bootstrap *t*-Table CIs

Pros:

- Simple idea with intuitive procedure
- Works well for location parameters
- **•** Second-order accurate

Cons:

- Not range preserving or transformation invariant
- Formation of  $\hat{\sigma}_b$  requires *iterated bootstrap*
- Doesn't work as well for correlation/association measures  $\bullet$

#### <span id="page-30-0"></span>Example 1: Sample Mean CI (revisited)

```
> set.seed(1)
> n = 50> x = rnorm(n,mean=1)> bsamp = bootsamp(x)> bse = bootse(bsamp, mean)
> bsampSE = apply(bsamp, 2, sd) \star sqrt((n-1)/n) / sqrt(n)
> theta = mean(x)
> Z = (bse$theta - theta) / bsampSE
> cval = quantile(Z, probs=c(0.025,0.975))
# bootstrap t-table:
> c(theta - cval[2]*bse$se, theta - cval[1]*bse$se)
    97.5% 2.5%
0.8538653 1.3189295
# percentile:
> quantile(bse$theta, c(0.025, 0.975))
    2.5% 97.5%
0.8707902 1.3187369
```
#### <span id="page-31-0"></span>Example 2: Sample Median CI (revisited)

```
> set.seed(1)
> n = 50> x = rnorm (n.mean=1)
> bsamp = bootsamp(x)> bse = bootse(bsamp, median)
> theta = median(x)
> bsampSE = rep(0, ncol(bsamp))
> for(k in 1:ncol(bsamp)){
+ bsampSE[k] = bookse(bootsamp(bsamp[k,k],nsamp=2000),median)$se
+ }
> 7 = (bse$theta - theta) / bsampSE
> cval = quantile(Z, probs=c(0.025,0.975))
# bootstrap t-table
> c(theta - cval[2]*bse$se, theta - cval[1]*bse$se)
    97.5% 2.5%
0.6226602 1.5705624
# percentile
> quantile(bse$theta,c(0.025,0.975))
    2.5% 97.5%
0.8972123 1.4874291
```
Nathaniel E. Helwig (U of Minnesota) [Bootstrap Confidence Intervals](#page-0-0) Updated 04-Jan-2017 : Slide 32

#### <span id="page-32-0"></span>Example 3: Sample Variance CI (revisited)

```
> set.seed(1)
> n = 50> x = \text{rnorm}(n, sd=2)> bsamp = bootsamp(x)> bse = bootse(bsamp, var)
> theta = var(x)
> bsampSE = rep(0, ncol(bsamp))
> for(k in 1:ncol(bsamp)){
+ bsampSE[k] = bootse(bootsamp(bsamp[,k],nsamp=2000),var)$se
+ }
> 7 = (bse$theta - theta) / bsampSE
> cval = quantile(Z, probs=c(0.025,0.975))
# bootstrap t-table
> c(theta - cval[2]*bse$se, theta - cval[1]*bse$se)
    97.5% 2.5%
1.796957 4.971694
# percentile
> quantile(bse$theta,c(0.025,0.975))
    2.5% 97.5%
1.632342 3.948860
```
Nathaniel E. Helwig (U of Minnesota) [Bootstrap Confidence Intervals](#page-0-0) Updated 04-Jan-2017 : Slide 33

### <span id="page-33-0"></span>BC*<sup>a</sup>* Bootstrap CIs

BC*<sup>a</sup>* intervals use percentiles of bootstrap distribution, but they do not necessarily use the 100 $\alpha$ -th and 100(1 –  $\alpha$ )-th percentiles.

- Depend on acceleration parameter *a*ˆ
- Depend on bias-correction factor  $\hat{z}_0$

BC<sub>a</sub> intervals have the form:  $\ [\hat{\theta}^*_{(\alpha_1)},\hat{\theta}^*_{(\alpha_2)}]=[\hat{\theta}_{\rm lo},\hat{\theta}_{\rm up}]$ 

$$
\bullet\ \alpha_1=\Phi\left(\hat{z}_0+\tfrac{\hat{z}_0+z_{(\alpha)}}{1-\hat{a}(\hat{z}_0+z_{(\alpha)})}\right)
$$

$$
\bullet\ \alpha_2=\Phi\left(\hat{z}_0+\tfrac{\hat{z}_0+z_{(1-\alpha)}}{1-\hat{a}(\hat{z}_0+z_{(1-\alpha)})}\right)
$$

- $\bullet$   $\Phi(\cdot)$  is the cdf of standard normal (pnorm)
- $z_{(\alpha)}$  is the 100 $\alpha$ -th percentile of standard normal

#### <span id="page-34-0"></span>Estimating Bias-Correction Factor

Note that if 
$$
\hat{a} = \hat{z}_0 = 0
$$
, then...

$$
\bullet \ \alpha_1 = \Phi(z_{(\alpha)}) = \alpha
$$

$$
\bullet \ \alpha_2 = \Phi(z_{(1-\alpha)}) = 1 - \alpha
$$

and the BC*<sup>a</sup>* interval is the same as the percentile interval.

The bias-correction factor is estimated as

$$
\hat{z}_0 = \Phi^{-1}\left(\#\{\hat{\theta}_b^* < \hat{\theta}\}/B\right)
$$

where  $\Phi^{-1}(\cdot)$  is the inverse cdf of standard normal  $(\texttt{qnorm}).$ 

 $\hat z_0$  measures median bias of  $\hat\theta^*$ , i.e., difference between  $\text{median}(\hat{\theta}^*_b)$  and  $\hat{\theta}$ 

### <span id="page-35-0"></span>Estimating Acceleration Factor

The acceleration factor can be calculated using a jackknife approach:

- Reminder:  $\hat{\theta}_{(i)} = \mathbf{s}(\mathbf{x}_{(i)})$  is estimate of  $\theta$  holding out  $\mathsf{x}_i$
- Reminder:  $\hat{\theta}_{(\cdot)} = \frac{1}{n}$  $\frac{1}{n}\sum_{i=1}^n\hat{\theta}_{(i)}$  is the average of jackknife estimates

The acceleration factor can be expressed as

$$
\hat{a} = \frac{\sum_{i=1}^{n} (\hat{\theta}_{(\cdot)} - \hat{\theta}_{(i)})^3}{6\{\sum_{i=1}^{n} (\hat{\theta}_{(\cdot)} - \hat{\theta}_{(i)})^2\}^{3/2}}
$$

which estimates the rate of change of the standard error of  $\hat{\theta}$  with respect to the true parameter  $\theta$ .

- Assuming that  $\hat{\theta}\sim \hbox{N}(\theta,\sigma^2_{\hat{\theta}})$  assumes that  $\sigma_{\hat{\theta}}$  is the same for all  $\theta$
- **●**  $\hat{a}$  corrects for this (possibly unrealistic) assumption

#### <span id="page-36-0"></span>Properties of Bias-Corrected and Accelerated CIs

Pros:

- Range preserving and transformation invariant
- Works well for a variety parameters
- Second-order accurate

Cons:

- Requires estimation of acceleration and bias-correction
- **Less intuitive than other methods**

### <span id="page-37-0"></span>BC*<sup>a</sup>* Confidence Intervals in R

We could easily write our own BC*<sup>a</sup>* confidence interval function using the bootstrap and jackknife functions we've already created.

- $\bullet$  We can calculate  $\hat{z}_0$  using output of bootse
- **We can calculate**  $\hat{a}$  **using output of jackse**

But there is already the bcanon function (in bootstrap package).

- $\bullet$  Takes in x, nboot, and theta as necessary inputs
- **Outputs** confpoint, z0, acc, and u (jackknife influence)

# <span id="page-38-0"></span>BC*<sup>a</sup>* Confidence Intervals in R (continued)

#### Our BC*<sup>a</sup>* confidence interval function would look something like. . .

```
bcafun \leq function(x, nboot, theta,..., alpha=0.05){
  theta.hat = theta(x)nx = length(x)bse = bootse(bootsamp(x,nboot),theta,...)
  jse = jackse(jacksamp(x), theta, ...)
  z0 = qnorm(sum(bse$theta<theta.hat)/nboot)
  atop = sum((mean(jse$theta)-jse$theta)^3)
  abot = 6*(11)se$se^2)*nx/(nx-1))^(3/2))
  ahat = atop/abotalpha1 = pnorm(z0+(z0+qnorm(alpha))/(1-ahat*(z0+qnorm(alpha)))alpha2 = pnorm(z0+(z0+qnorm(1-alpha))/(1-ahat*(z0+qnorm(1-alpha)))confpoint = quantile(bse$theta,probs=c(alpha1,alpha2))
  list(confpoint=confpoint,z0=z0,acc=ahat,u=(jse$theta-theta.hat),
       theta=bse$theta, se=bse$se)
}
```
#### Note that this forms a 100(1 – 2 $\alpha$ )% confidence interval.

Nathaniel E. Helwig (U of Minnesota) [Bootstrap Confidence Intervals](#page-0-0) Updated 04-Jan-2017 : Slide 39

#### <span id="page-39-0"></span>Example 1: Sample Mean (revisited)

```
> library(bootstrap)
> set.seed(1)
> n = 50> x = rnorm(n,mean=1)> c (mean(x)-qt(0.975,df=n-1) *sd(x)/sqrt(n),
+ mean(x)-qt(0.025,df=n-1)*sd(x)/sqrt(n))
[1] 0.8641687 1.3367278
> mybca = bcafun(x, 10000, mean, alpha=0.025)
> quantile(mybca$theta,probs=c(0.025,0.975))
     2.5% 97.5%
0.8707902 1.3187369
> mybca$conf
1.933122% 96.8455%
0.8573764 1.3077089
> bca = bcanon(x,10000, mean, alpha=c(0.025,0.975))
> bca$conf
     alpha bca point
[1,] 0.025 0.8582165
[2,] 0.975 1.3118539
```
#### <span id="page-40-0"></span>Example 2: Sample Median (revisited)

```
> library(bootstrap)
> set.seed(1)
> n = 50> x = rnorm(n,mean=1)> mybca = bcafun(x,10000, median, alpha=0.025)
> quantile(mybca$theta,c(0.025,0.975))
     2.5% 97.5%
0.8972123 1.4874291
> mybca$conf
1.710689% 96.42576%
 0.892433 1.452685
> bca = bcanon(x,10000, median, alpha=c(0.025,0.975))
> bca$conf
     alpha bca point
[1,] 0.025 0.8880815
[2,] 0.975 1.4732532
```
#### <span id="page-41-0"></span>Example 3: Sample Variance (revisited)

```
> library(bootstrap)
> set.seed(1)
> n = 50> x = rnorm(n, sd=2)> mybca = bcafun(x, 10000, var, alpha=0.025)
> quantile(mybca$theta,c(0.025,0.975))
    2.5% 97.5%
1.632342 3.948860
> mybca$conf
7.083711% 99.53268%
 1.864701 4.409839
> bca = bcanon(x,10000, var, alpha=c(0.025,0.975))
> bca$conf
     alpha bca point
[1,] 0.025 1.863058
```
#### <span id="page-42-0"></span>Example 1: Sample Mean Results Summary

```
> tab.mean = rbind(standZ, standT, prcnt.mean,
+ eprcnt.mean,bootT.mean,bca.mean)
> rownames(tab.mean) = c("standZ","standT","prcnt",
+ "eprcnt","bootT","bca")
> round(tab.mean,4)
       2.5% 97.5%
standZ 0.8723 1.3286
```

```
standT 0.8642 1.3367
prcnt 0.8708 1.3187
eprcnt 0.8624 1.3268
bootT 0.8539 1.3189
bca 0.8574 1.3077
```
#### <span id="page-43-0"></span>Example 2: Sample Median Results Summary

```
> tab.med = rbind(prcnt.med,eprcnt.med,
+ bootT.med,bca.med)
> rownames(tab.med) = c("prcnt","eprcnt",
+ "bootT","bca")
 > round(tab.med,4)
       2.5% 97.5%
prcnt 0.8972 1.4874
eprcnt 0.8924 1.4874
bootT 0.6227 1.5706
bca 0.8924 1.4527
```
#### <span id="page-44-0"></span>Example 3: Sample Variance Results Summary

```
tab-var = rbind(statandZ-var, prcnt-var,+ eprcnt.var,bootT.var,bca.var)
> rownames(tab.var) = c("standZ","prcnt",
+ "eprcnt","bootT","bca")
> round(tab.var,4)
        2.5% 97.5%
standZ 1.9293 4.2934
prcnt 1.6323 3.9489
eprcnt 1.6001 3.9971
bootT 1.7970 4.9717
bca 1.8647 4.4098
```